# **Visualizing numerical data**

#### **Data Science in a Box [datasciencebox.org](https://datasciencebox.org/)**

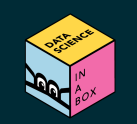

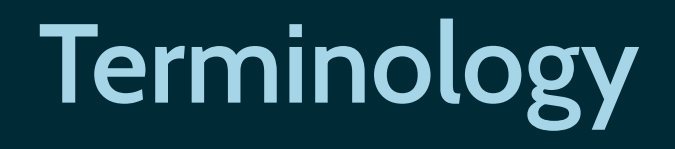

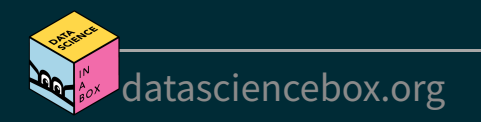

### **Number of variables involved**

- Univariate data analysis distribution of single variable
- Bivariate data analysis relationship between two variables
- Multivariate data analysis relationship between many variables at once, usually focusing on the relationship between two while conditioning for others

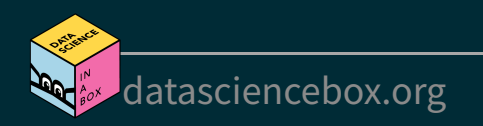

# **Types of variables**

- **Numerical variables** can be classified as **continuous** or **discrete** based on whether or not the variable can take on an infinite number of values or only non-negative whole numbers, respectively.
- If the variable is **categorical**, we can determine if it is **ordinal** based on whether or not the levels have a natural ordering.

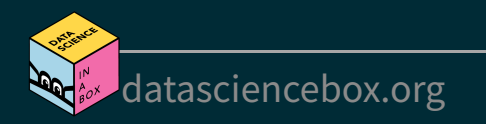

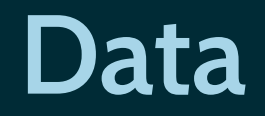

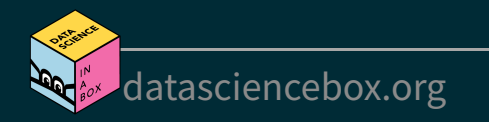

# **Data: Lending Club**

- Thousands of loans made through the Lending Club, which is a platform that allows individuals to lend to other individuals
- Not all loans are created equal -- ease of getting a loan depends on (apparent) ability to pay back the loan
- Data includes loans *made*, these are not loan applications

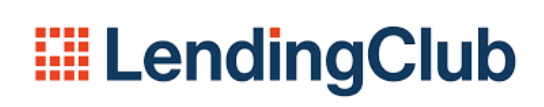

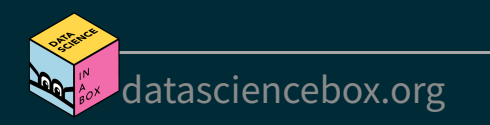

#### **Take a peek at data**

library(openintro) glimpse(loans full schema)

## Rows: 10,000 ## Columns: 55

## \$ emp title  $\longleftarrow$  chr> "global config enginee~ ## \$ emp length  $\lt dbl > 3$ , 10, 3, 1, 10, NA, 1~ ## \$ state <fct> NJ, HI, WI, PA, CA, KY~ ## \$ homeownership  $\checkmark$  fct> MORTGAGE, RENT, RENT,  $\sim$ ## \$ annual income  $\lt dbl$  90000, 40000, 40000, 3~ ## \$ verified income  $\langle$   $\rangle$   $\rangle$   $\langle$   $\rangle$   $\rangle$   $\langle$   $\rangle$   $\langle$   $\rangle$   $\langle$   $\rangle$   $\rangle$   $\langle$   $\rangle$   $\langle$   $\rangle$   $\rangle$   $\langle$   $\rangle$   $\langle$   $\rangle$   $\rangle$   $\langle$   $\rangle$   $\langle$   $\rangle$   $\rangle$   $\langle$   $\rangle$   $\langle$   $\rangle$   $\rangle$   $\langle$   $\rangle$   $\langle$   $\rangle$   $\rangle$   $\langle$   $\rangle$  ## \$ debt to income  $\langle db1\rangle$  18.01, 5.04, 21.15, 10~ ## \$ annual income joint  $\left\{\text{db} \right\}$  annual income joint ## \$ verification income joint  $\langle fct \rangle$ , , , , Verified, , No~ ## \$ debt to income joint  $\lt dbl> NA$ , NA, NA, NA, 37.66,~ ## \$ deling 2y  $\langle$  int> 0, 0, 0, 0, 0, 1, 0, 1~ ## \$ months since last deling  $\langle$  int> 38, NA, 28, NA, NA, 3, $\sim$ ## \$ earliest credit line  $\sim$  <dbl> 2001, 1996, 2006, 2007~ ## \$ inquiries last 12m  $\frac{1}{2}$  <int> 6, 1, 4, 0, 7, 6, 1, 1~ ## \$ total credit lines  $\frac{1}{28}$  <int> 28, 30, 31, 4, 22, 32,  $\sim$ ## \$ open credit lines  $\frac{1}{2}$  <int> 10, 14, 10, 4, 16, 12,~

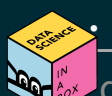

#### **Selected variables**

loans <- loans\_full\_schema %>% select(loan amount, interest rate, term, grade, state, annual income, homeownership, debt to income) glimpse(loans)

## Rows: 10,000 ## Columns: 8

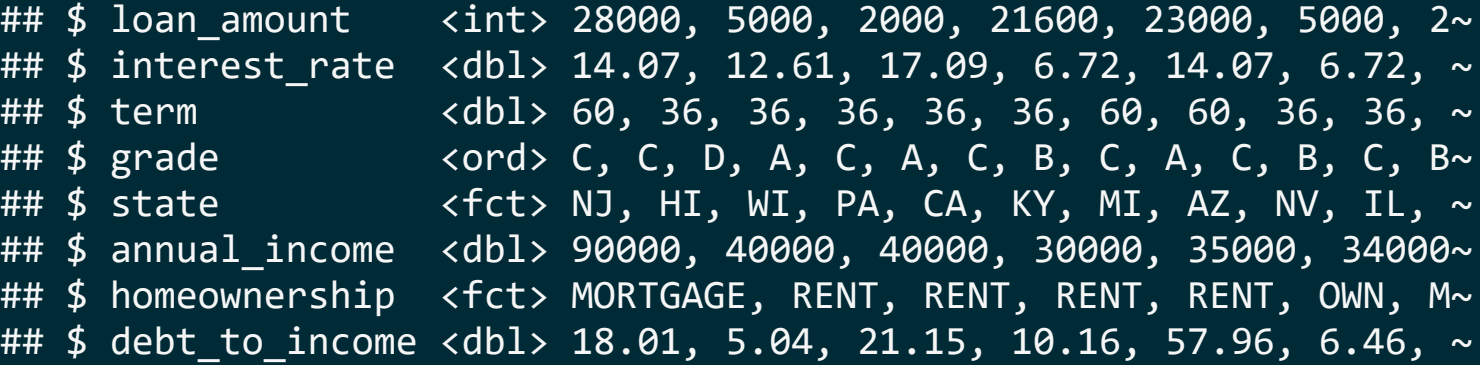

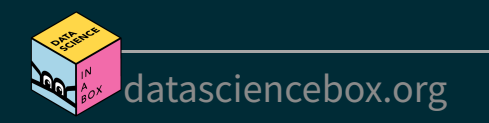

#### **Selected variables**

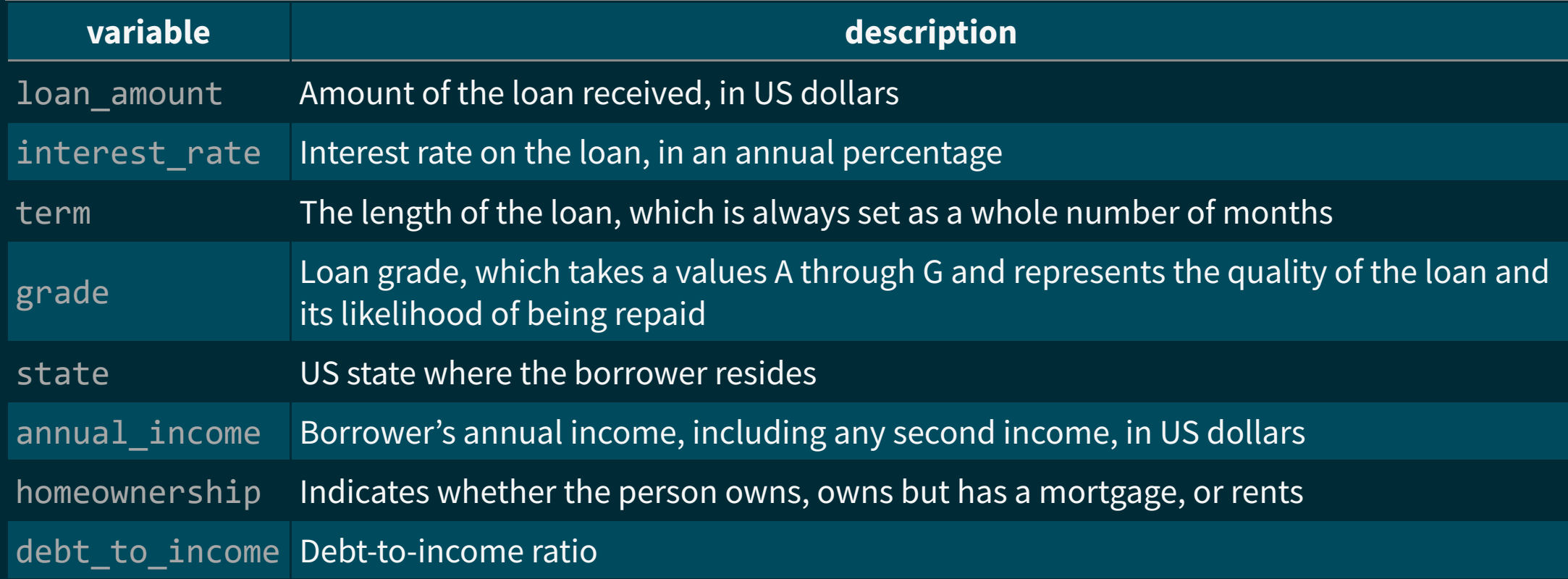

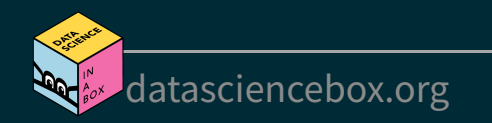

# **Variable types**

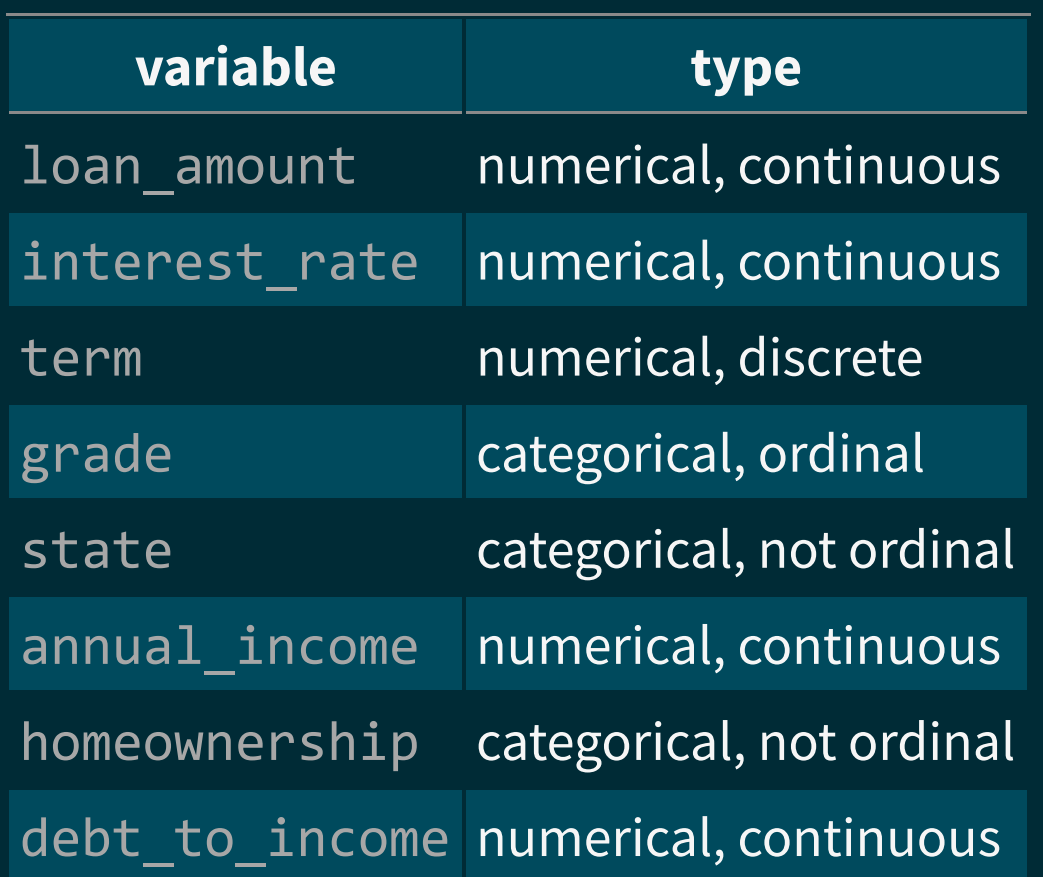

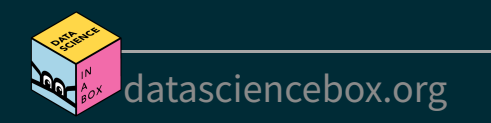

# **Visualizing numerical data**

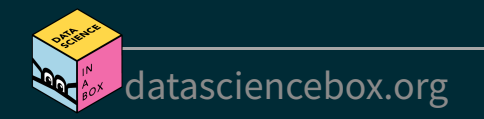

# **Describing shapes of numerical distributions**

- shape:
	- skewness: right-skewed, left-skewed, symmetric (skew is to the side of the longer tail)
	- modality: unimodal, bimodal, multimodal, uniform
- center: mean (mean), median (median), mode (not always useful)
- spread: range (range), standard deviation (sd), inter-quartile range (IQR)
- unusual observations

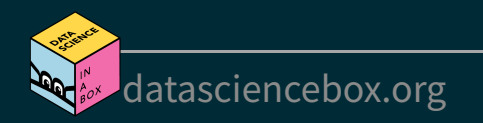

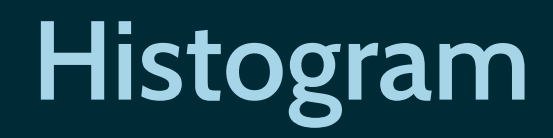

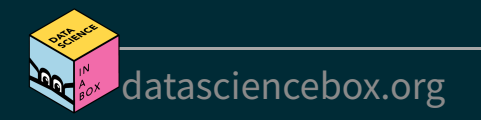

# **Histogram**

```
ggplot(loans, aes(x = loan_name)) + geom_histogram()
```
## `stat\_bin()` using `bins = 30`. Pick better value with ## `binwidth`.

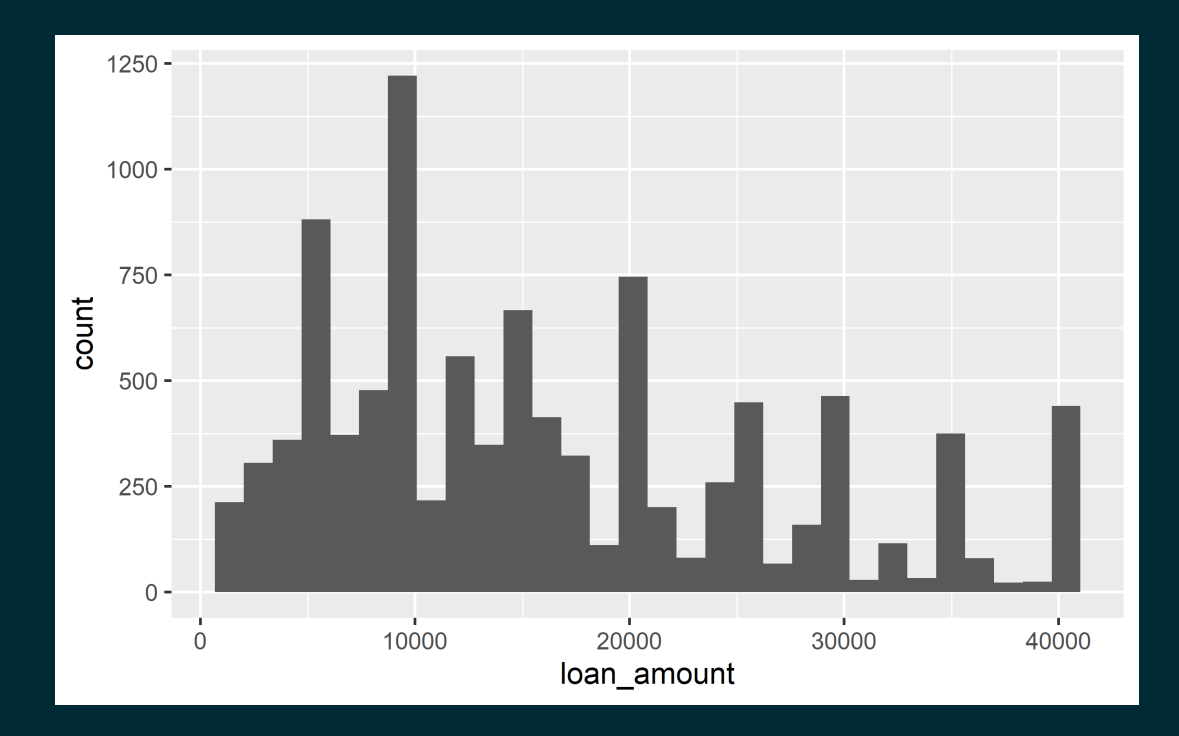

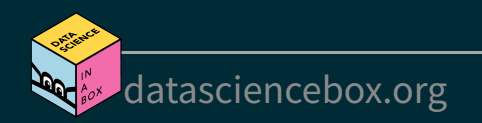

# **Histograms and binwidth**

[binwidth](file:///C:/Users/tgeorge/Desktop/website/course-materials/_slides/u2-d03-viz-num/u2-d03-viz-num.html?panelset=binwidth-%3D-1000#panelset_binwidth-%3D-1000)  $= 1000$  $binwidth = 5000$  $binwidth = 5000$  binwidth = 20000

 $ggplot(loans, aes(x = loan amount)) +$ geom\_histogram(binwidth = 1000)

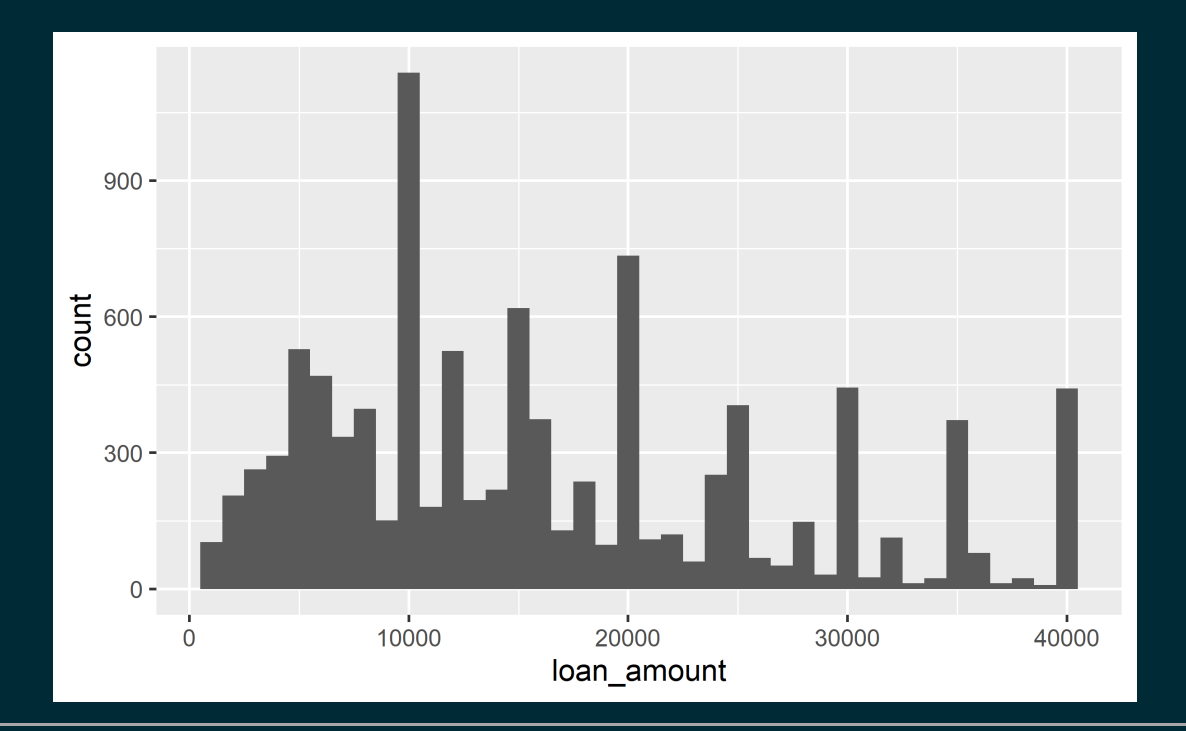

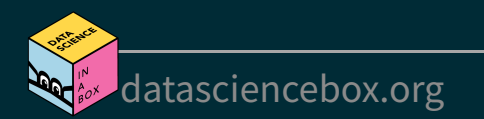

# **Histograms and binwidth**

[binwidth](file:///C:/Users/tgeorge/Desktop/website/course-materials/_slides/u2-d03-viz-num/u2-d03-viz-num.html?panelset=binwidth-%3D-1000#panelset_binwidth-%3D-1000)  $= 1000$ [binwidth](file:///C:/Users/tgeorge/Desktop/website/course-materials/_slides/u2-d03-viz-num/u2-d03-viz-num.html?panelset=binwidth-%3D-5000#panelset_binwidth-%3D-5000)  $=$  5000 [binwidth](file:///C:/Users/tgeorge/Desktop/website/course-materials/_slides/u2-d03-viz-num/u2-d03-viz-num.html?panelset=binwidth-%3D-20000#panelset_binwidth-%3D-20000) = 20000

 $ggplot(loans, aes(x = loan amount)) +$ geom\_histogram(binwidth = 5000)

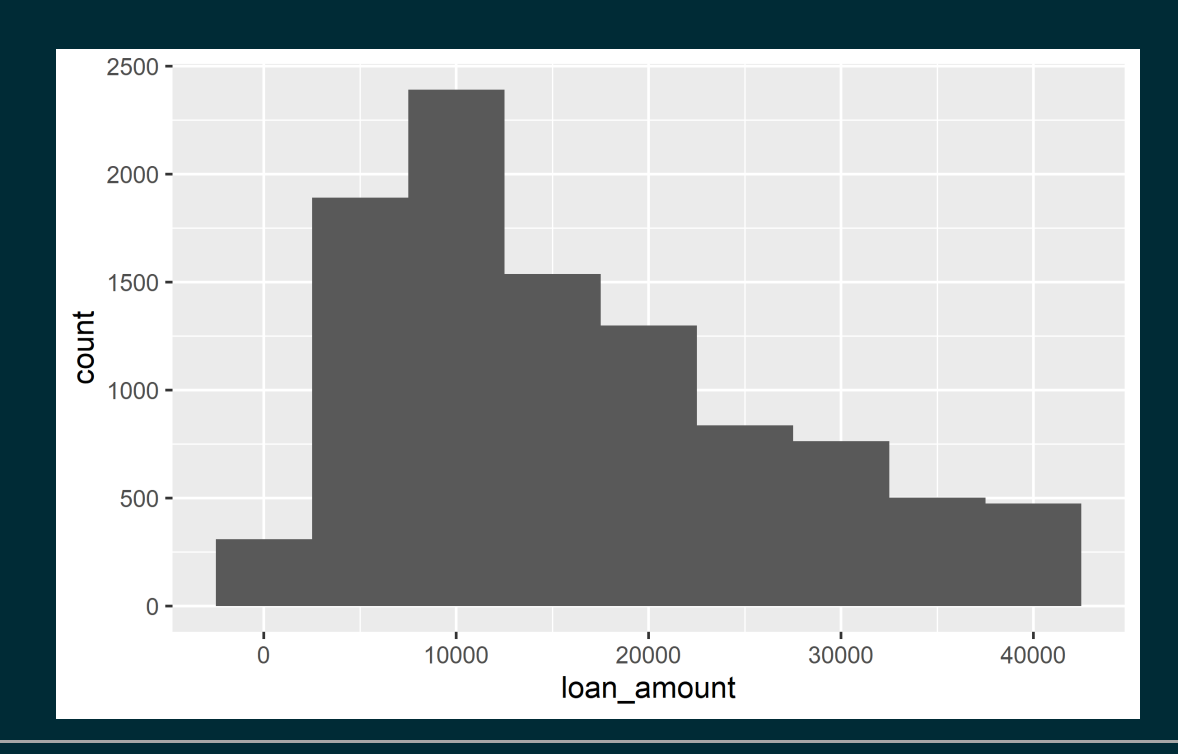

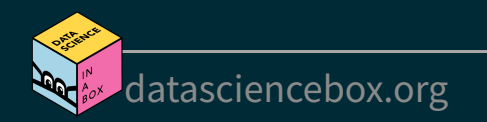

# **Histograms and binwidth**

 $binwidth = 1000$  $binwidth = 1000$  binwidth = 5000 [binwidth](file:///C:/Users/tgeorge/Desktop/website/course-materials/_slides/u2-d03-viz-num/u2-d03-viz-num.html?panelset=binwidth-%3D-20000#panelset_binwidth-%3D-20000) = 20000

 $ggplot(loans, aes(x = loan amount)) +$ geom\_histogram(binwidth = 20000)

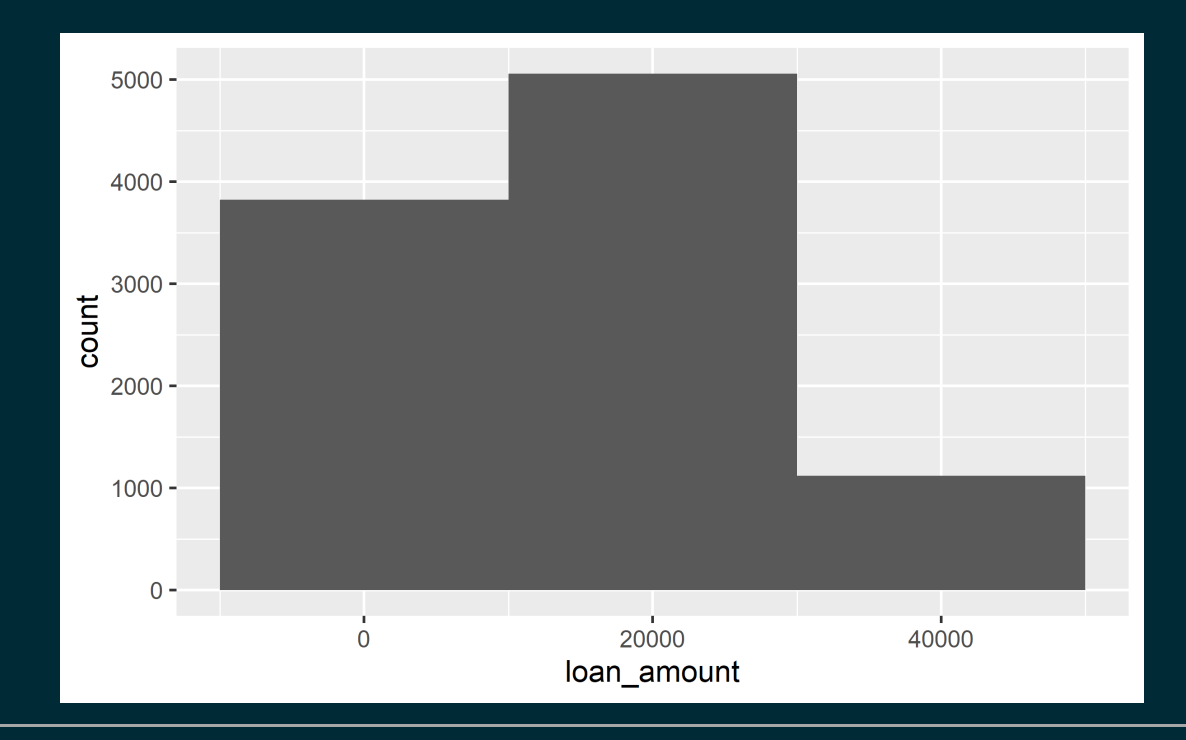

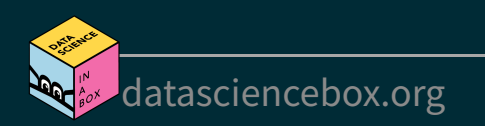

# **Customizing histograms**

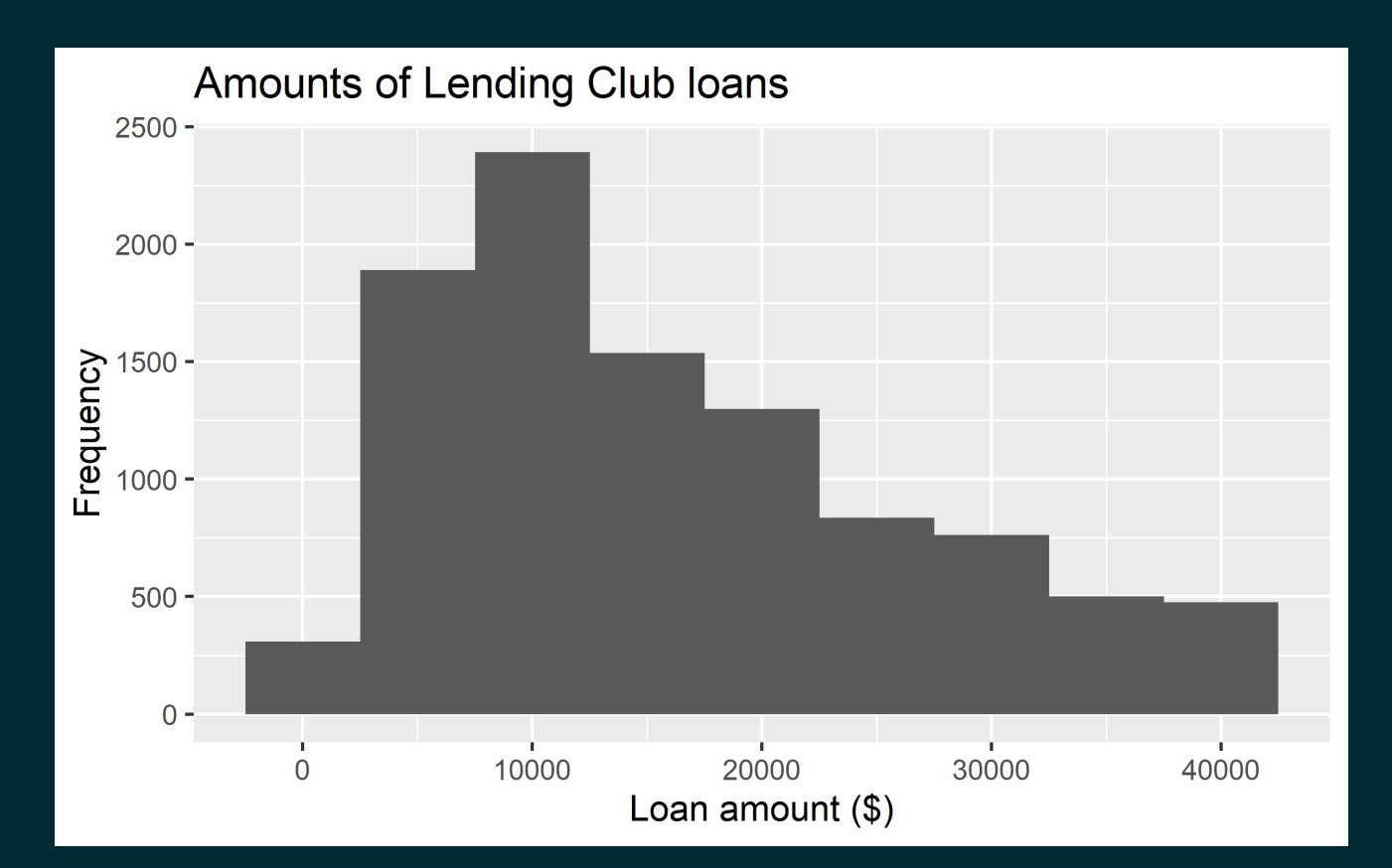

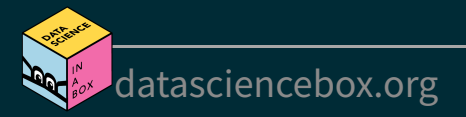

# **Customizing histograms**

```
ggplot(loans, aes(x = loan amount)) +geom histogram(binwidth = 5000) +
   labs(
     x = "Loan amount (§)", y = "Frequency",
      title = "Amounts of Lending Club loans"
\left( \begin{array}{c} \end{array} \right)
```
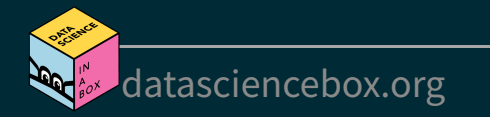

#### **Fill with a categorical variable**

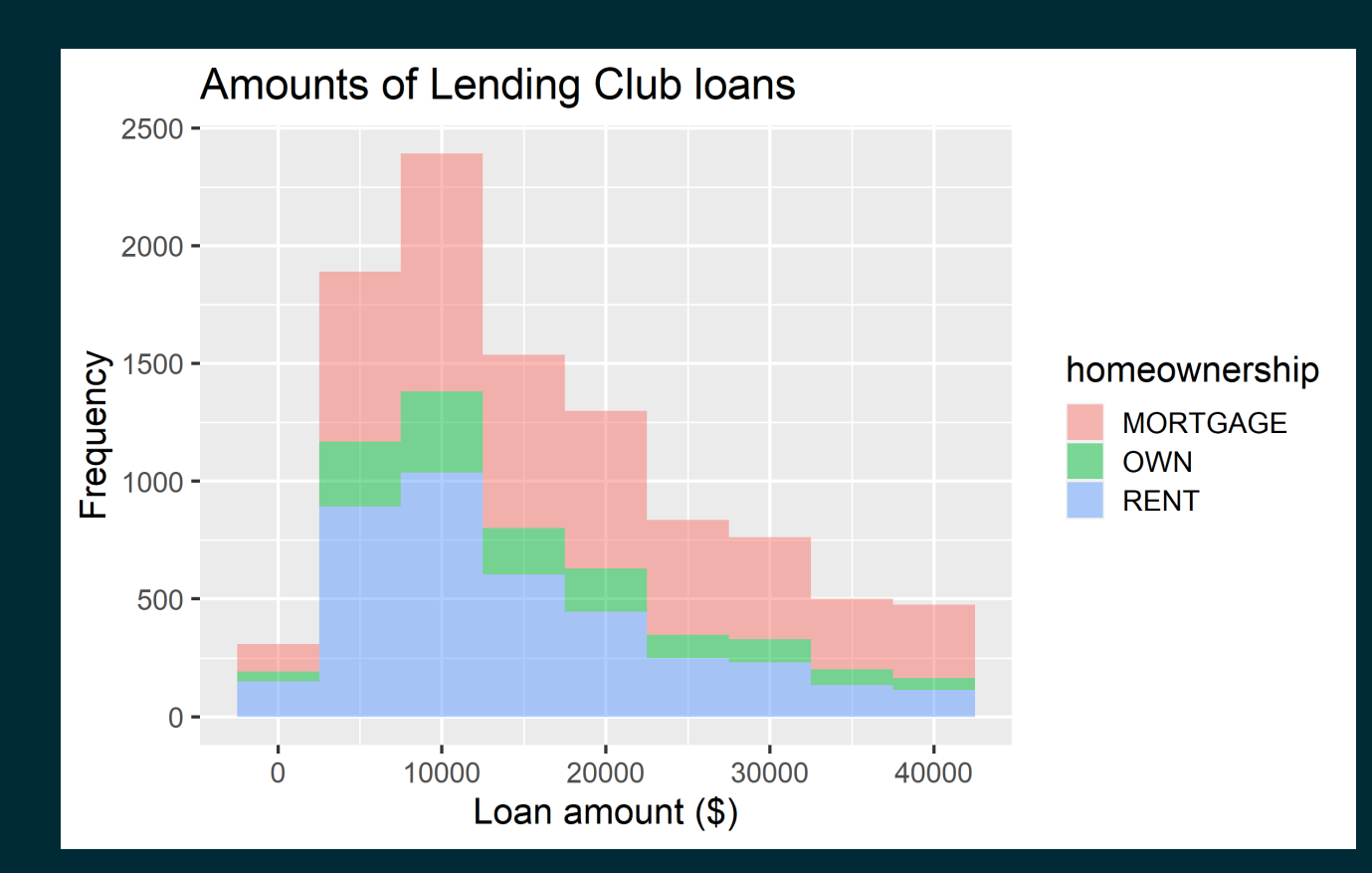

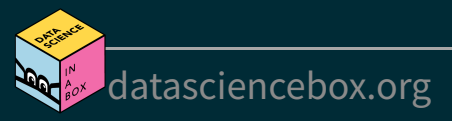

#### **Fill with a categorical variable**

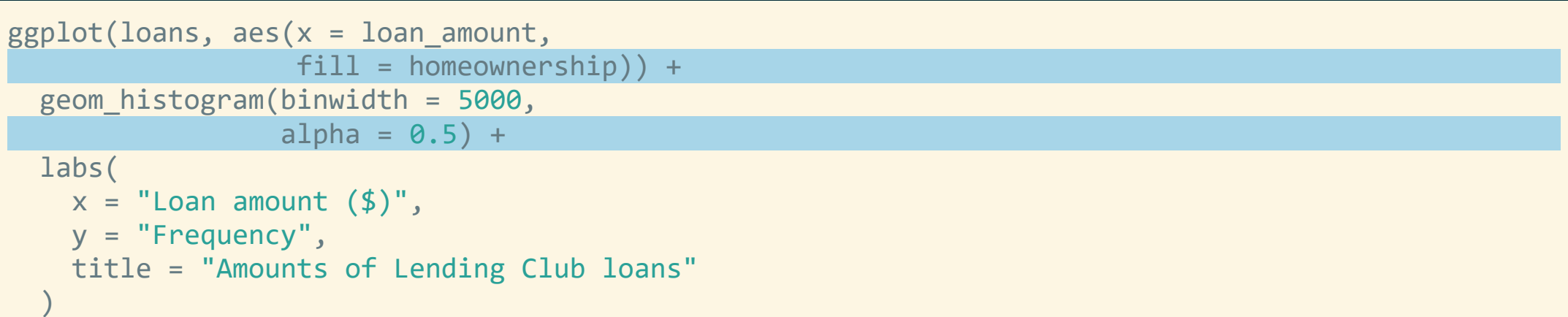

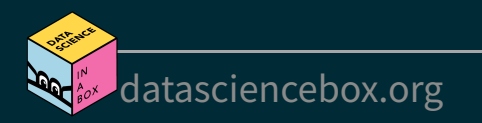

#### **Facet with a categorical variable**

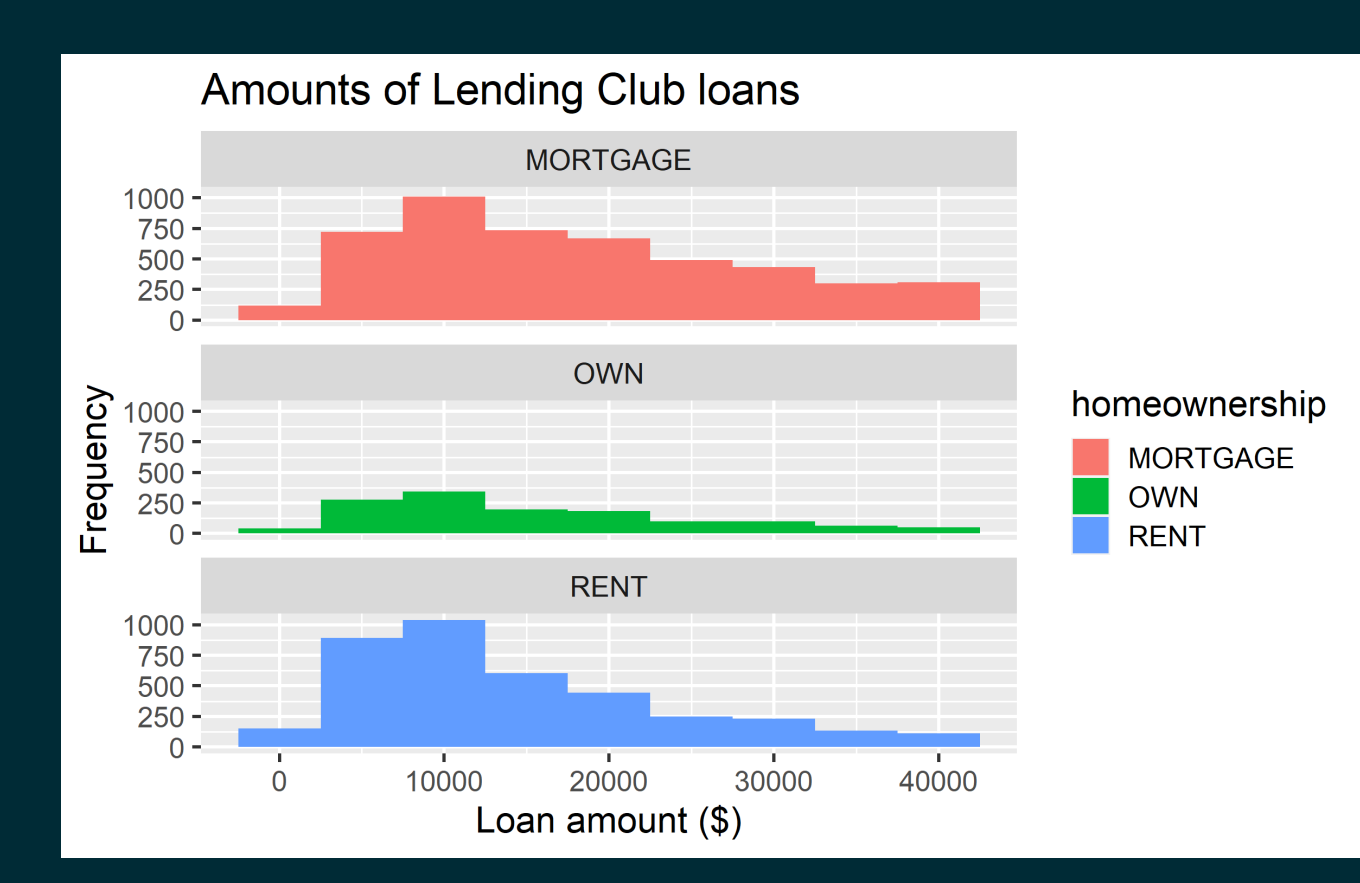

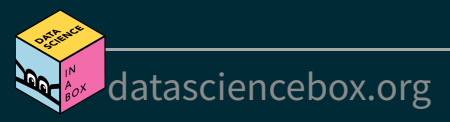

#### **Facet with a categorical variable**

```
ggplot(loans, aes(x = loan amount, fill = homeownership)) +geom histogram(binwidth = 5000) +
   labs(
    x = "Loan amount (\frac{4}{3})",
     y = "Frequency",
     title = "Amounts of Lending Club loans"
    +facet wrap(\sim homeownership, nrow = 3)
```
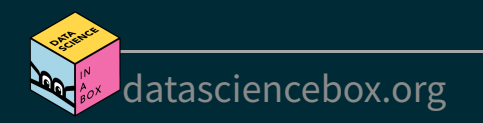

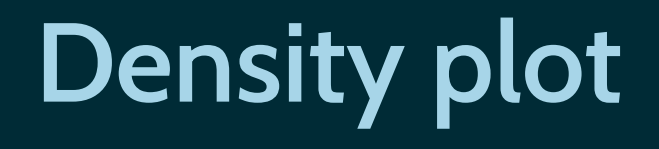

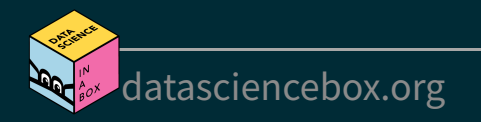

# **Density plot**

 $ggplot(loans, aes(x = loan_name)) +$ geom\_density()

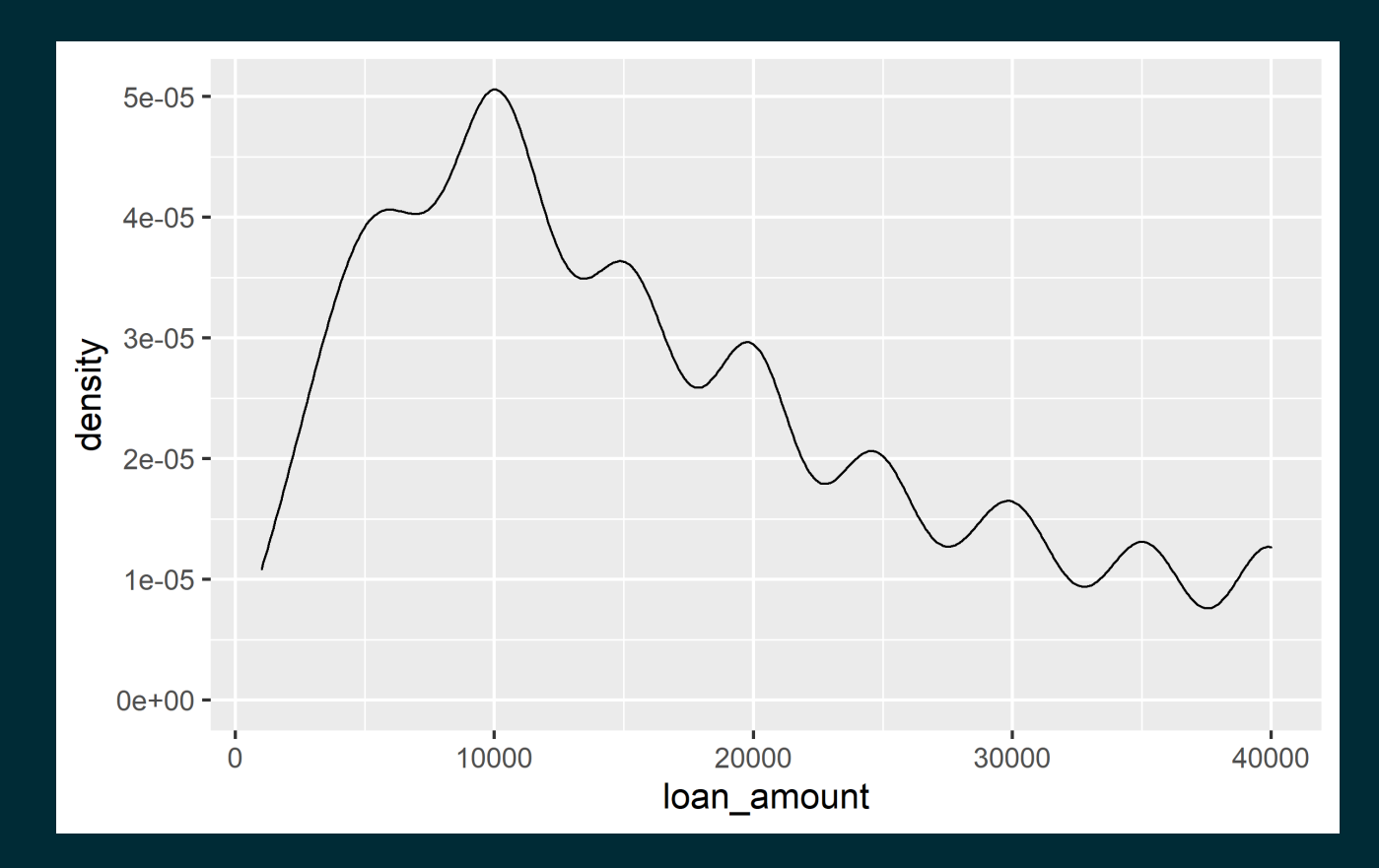

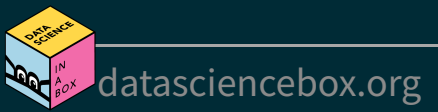

# **Density plots and adjusting bandwidth**

```
adjust = 0.5adjust = 1 adjust = 2
```

```
ggplot(loans, aes(x = loan amount)) +geom density(adjust = 0.5)
```
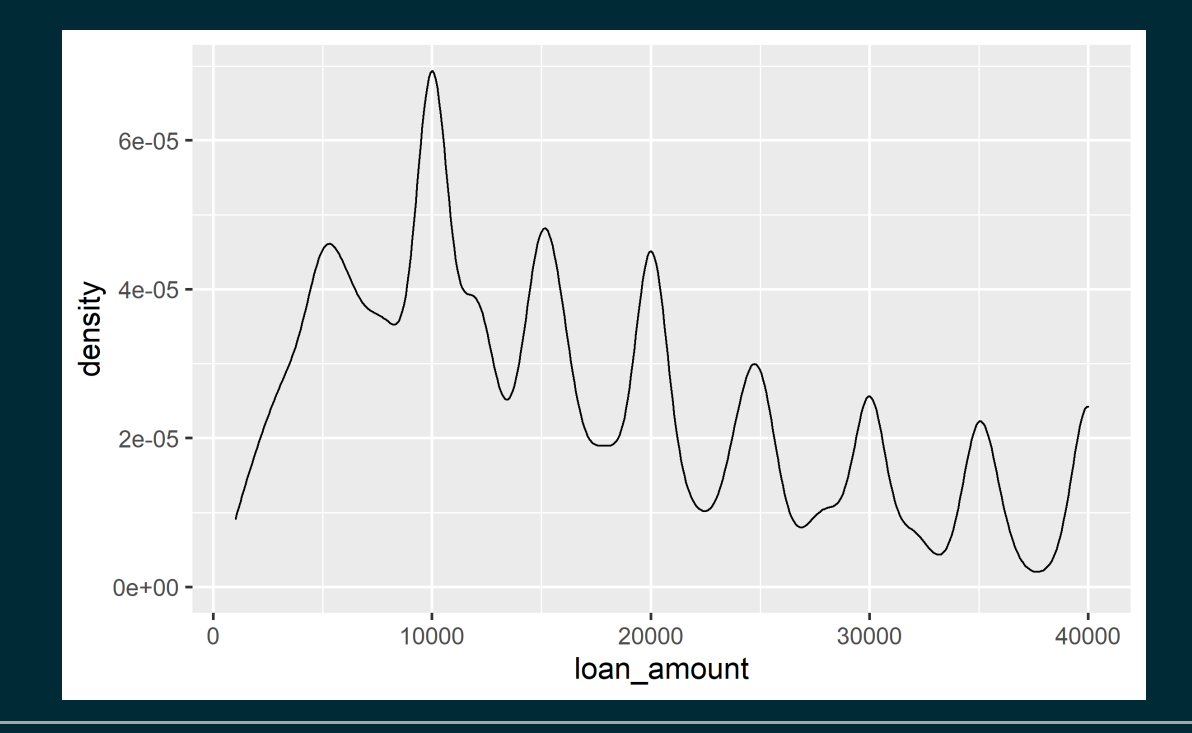

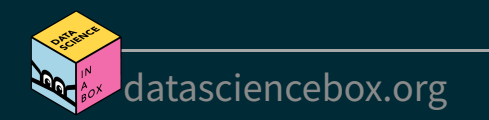

# **Density plots and adjusting bandwidth**

[adjust](file:///C:/Users/tgeorge/Desktop/website/course-materials/_slides/u2-d03-viz-num/u2-d03-viz-num.html?panelset4=adjust-%3D-0.5#panelset4_adjust-%3D-0.5) =  $0.5$ [adjust](file:///C:/Users/tgeorge/Desktop/website/course-materials/_slides/u2-d03-viz-num/u2-d03-viz-num.html?panelset4=adjust-%3D-1#panelset4_adjust-%3D-1) =  $1$ [adjust](file:///C:/Users/tgeorge/Desktop/website/course-materials/_slides/u2-d03-viz-num/u2-d03-viz-num.html?panelset4=adjust-%3D-2#panelset4_adjust-%3D-2)  $= 2$ 

 $ggplot(loans, aes(x = loan amount)) +$ geom density(adjust =  $1)$  # default bandwidth

[datasciencebox.org](https://datasciencebox.org/)

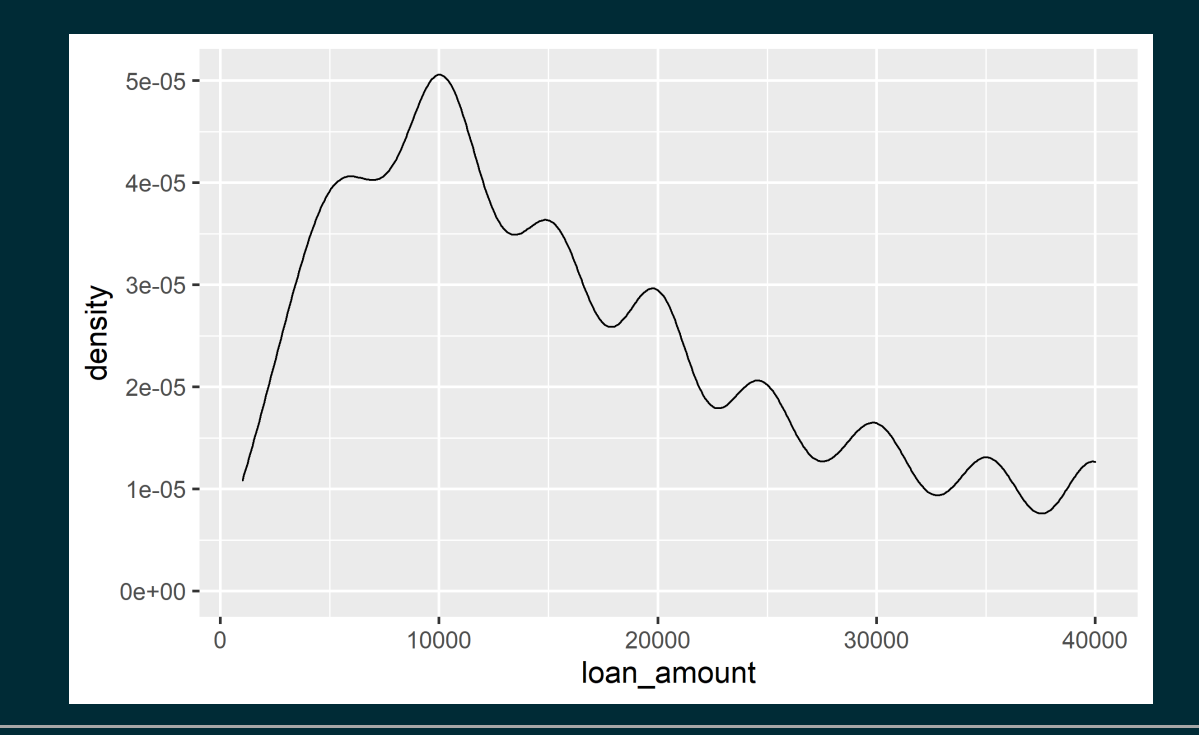

# **Density plots and adjusting bandwidth**

[adjust](file:///C:/Users/tgeorge/Desktop/website/course-materials/_slides/u2-d03-viz-num/u2-d03-viz-num.html?panelset4=adjust-%3D-1#panelset4_adjust-%3D-1) =  $0.5$  adjust =  $1$ [adjust](file:///C:/Users/tgeorge/Desktop/website/course-materials/_slides/u2-d03-viz-num/u2-d03-viz-num.html?panelset4=adjust-%3D-2#panelset4_adjust-%3D-2)  $= 2$ 

```
ggplot(loans, aes(x = loan amount)) +geom density(adjust = 2)
```
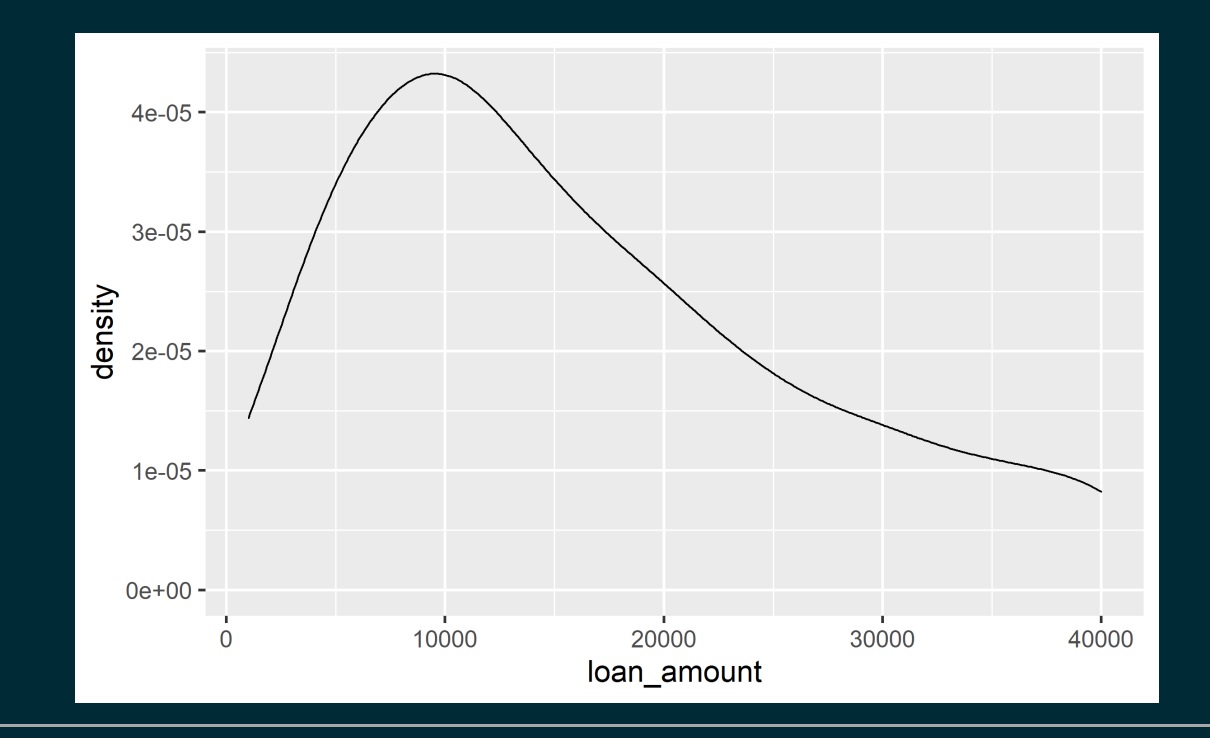

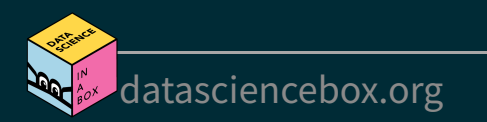

# **Customizing density plots**

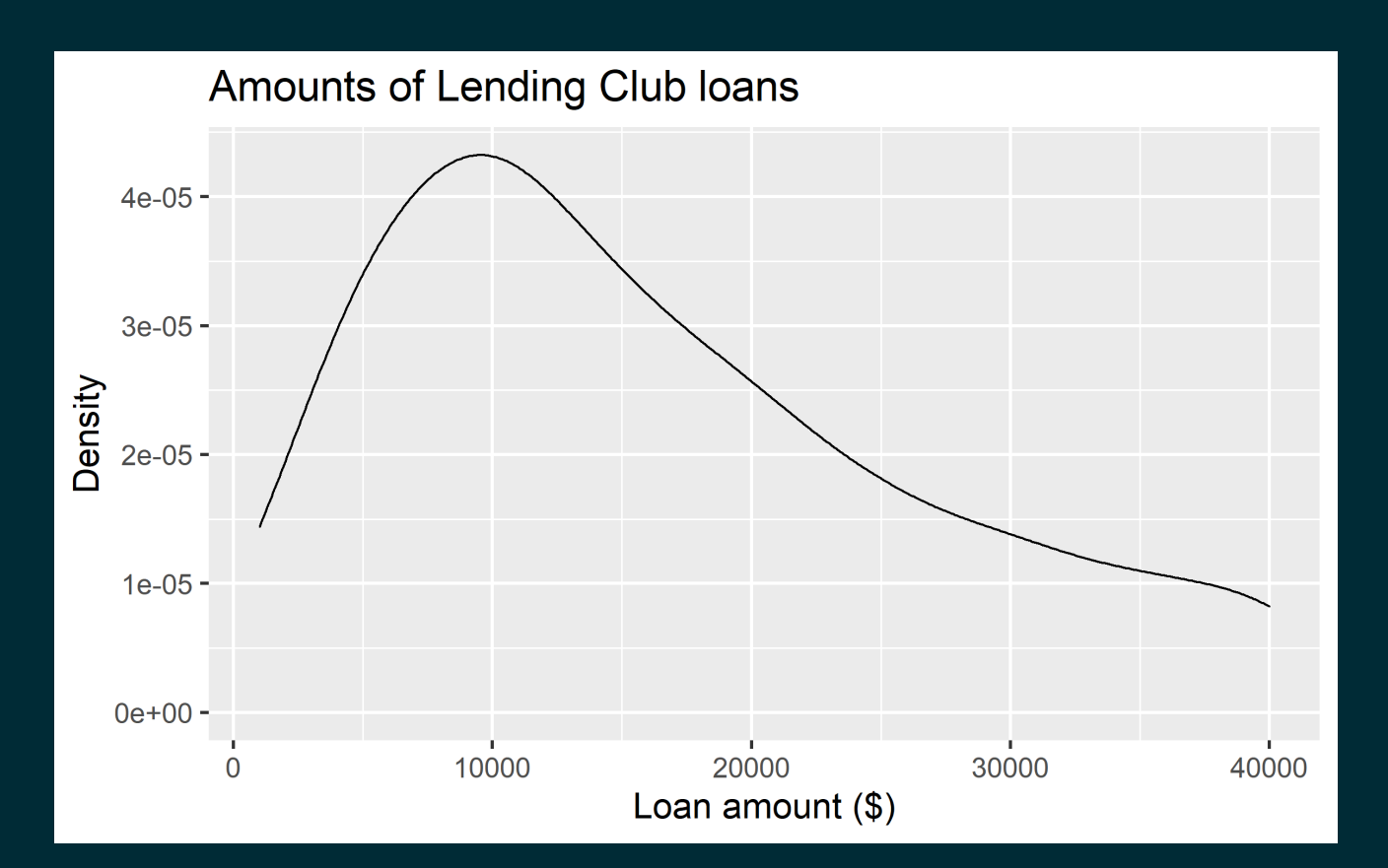

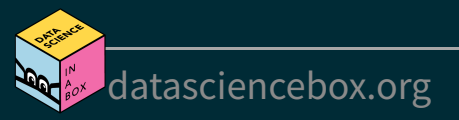

# **Customizing density plots**

```
ggplot(loans, aes(x = loan amount)) +geom density(adjust = 2) + labs(
     x = "Loan amount (§)", y = "Density",
      title = "Amounts of Lending Club loans"
\left( \begin{array}{c} \end{array} \right)
```
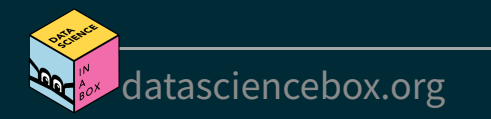

#### **Adding a categorical variable**

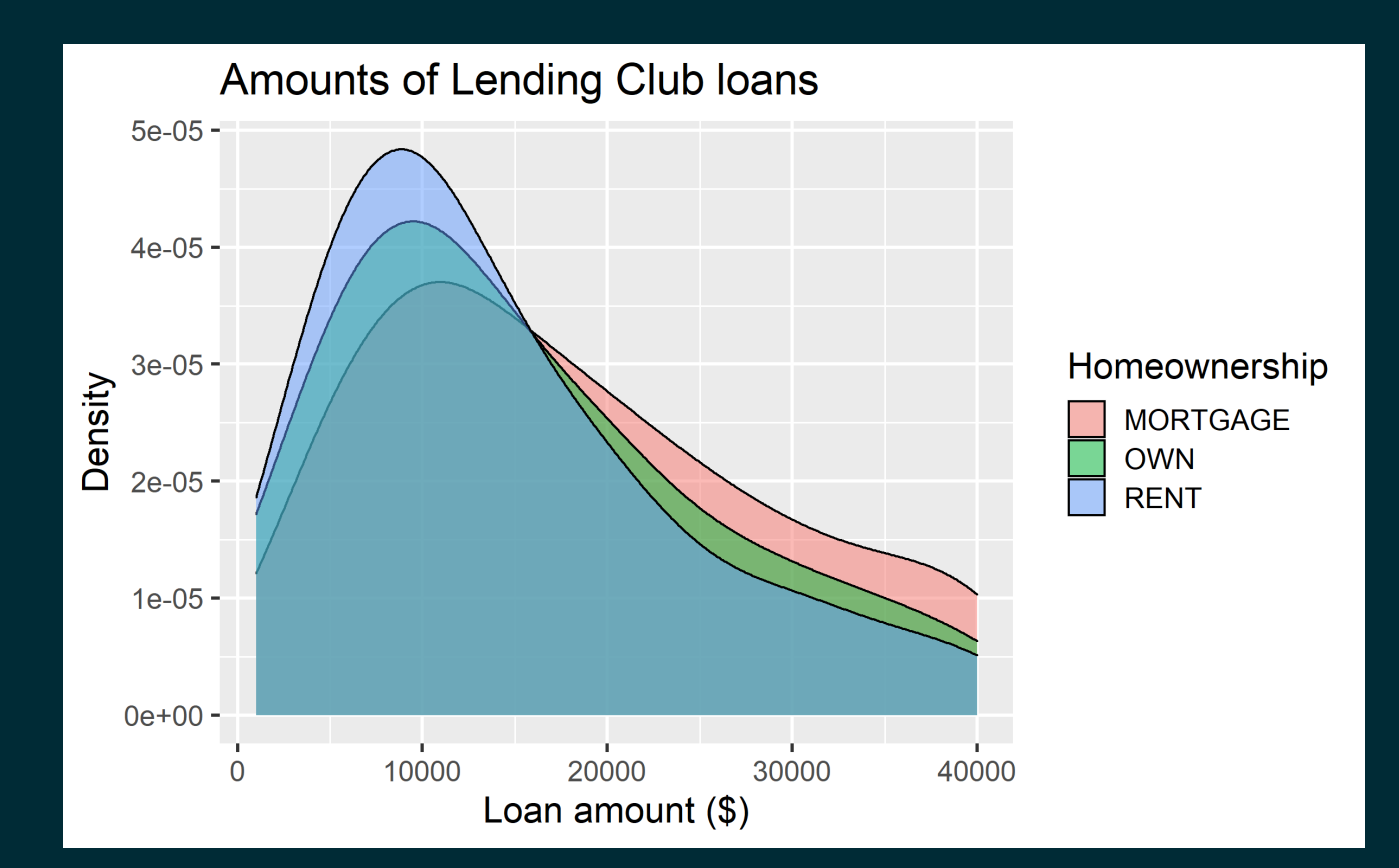

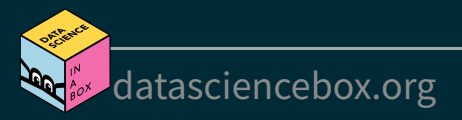

# **Adding a categorical variable**

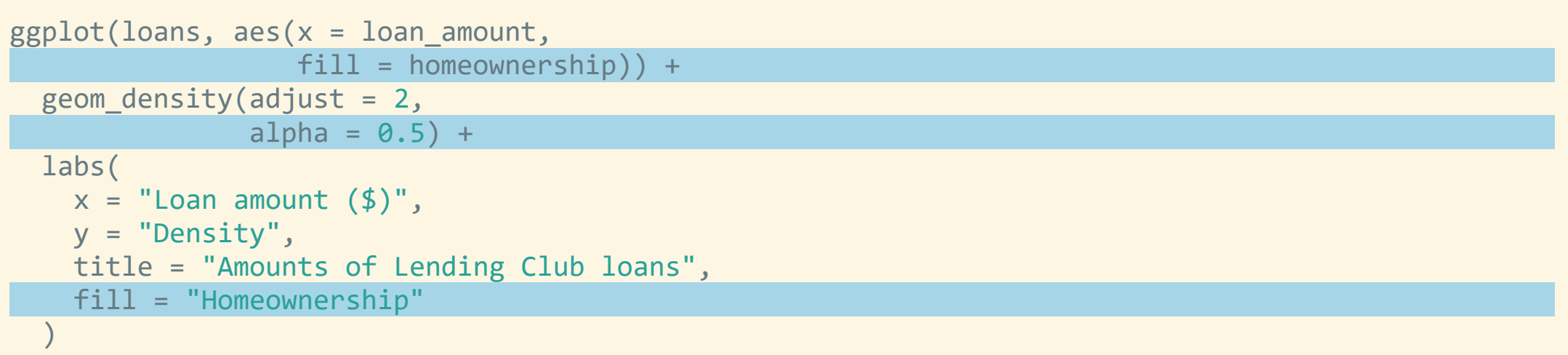

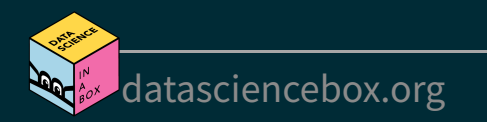

# **Box plot**

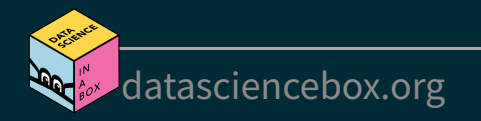

#### **Box plot**

```
ggplot(loans, aes(x = interest_rate)) +
  geom_boxplot()
```
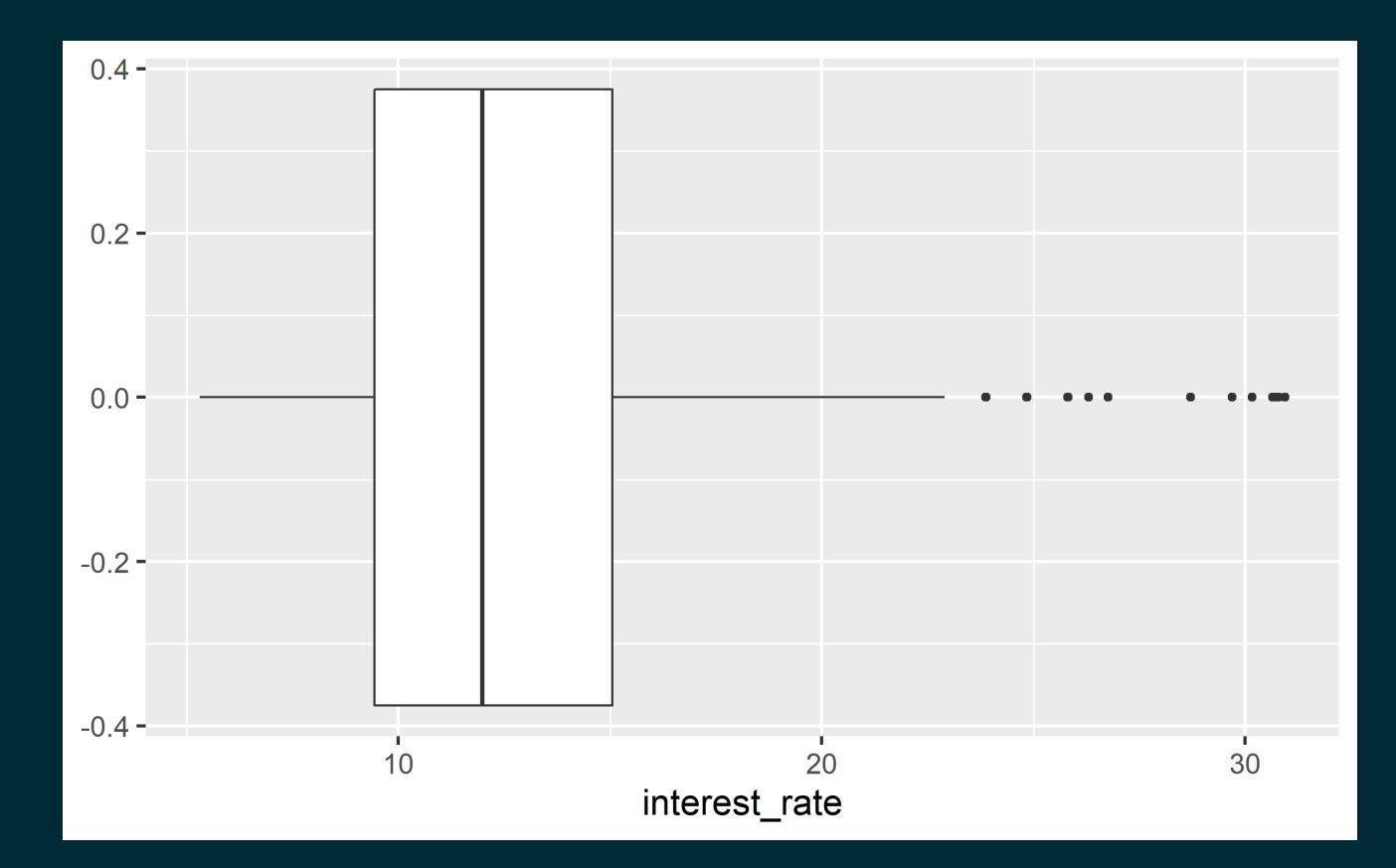

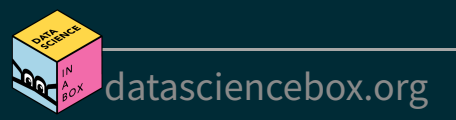

#### **Box plot and outliers**

 $ggplot(loans, aes(x = annual_income)) +$ geom\_boxplot()

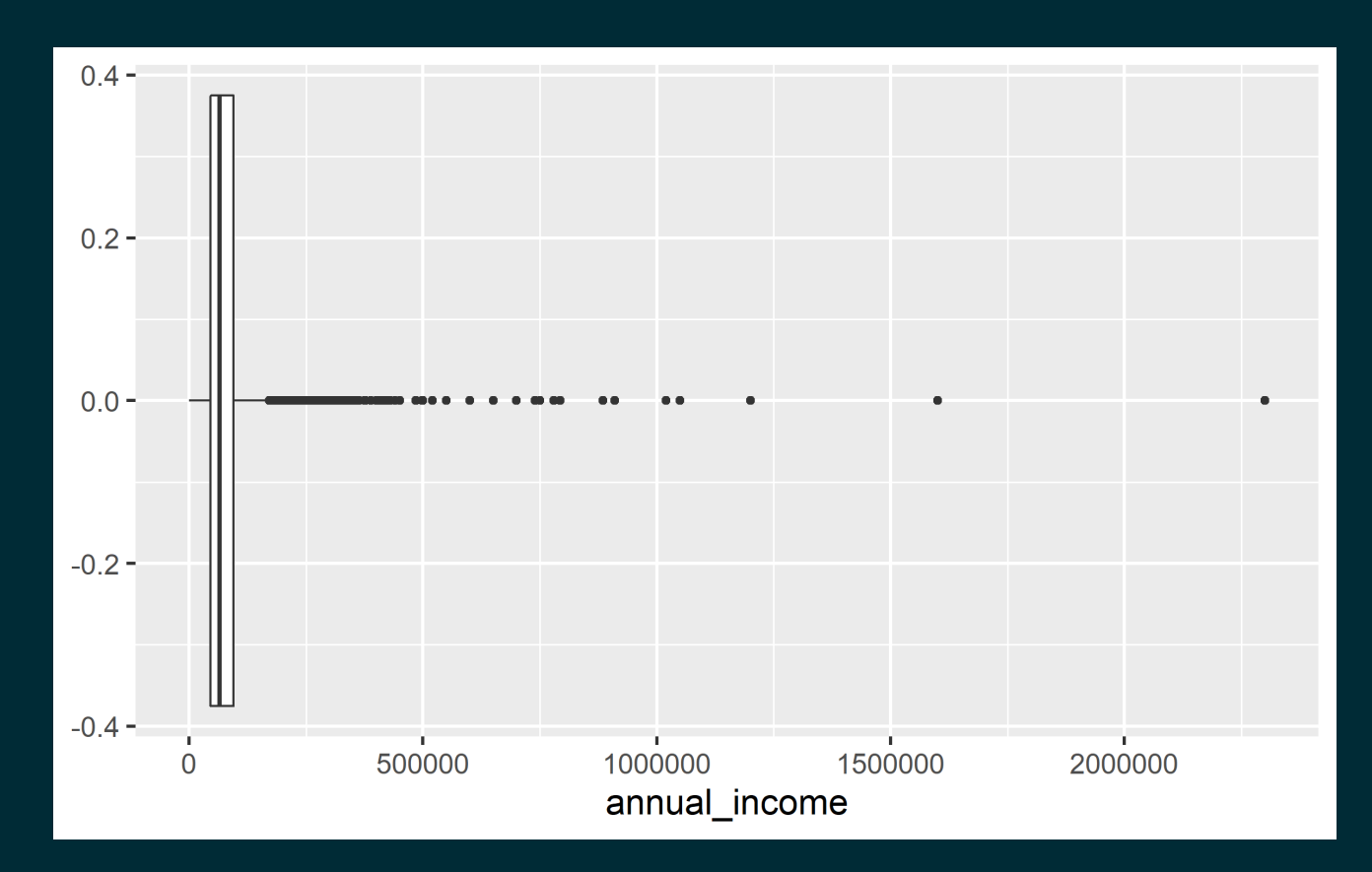

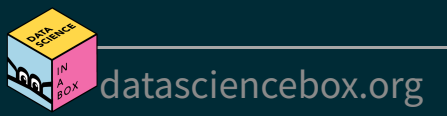

### **Customizing box plots**

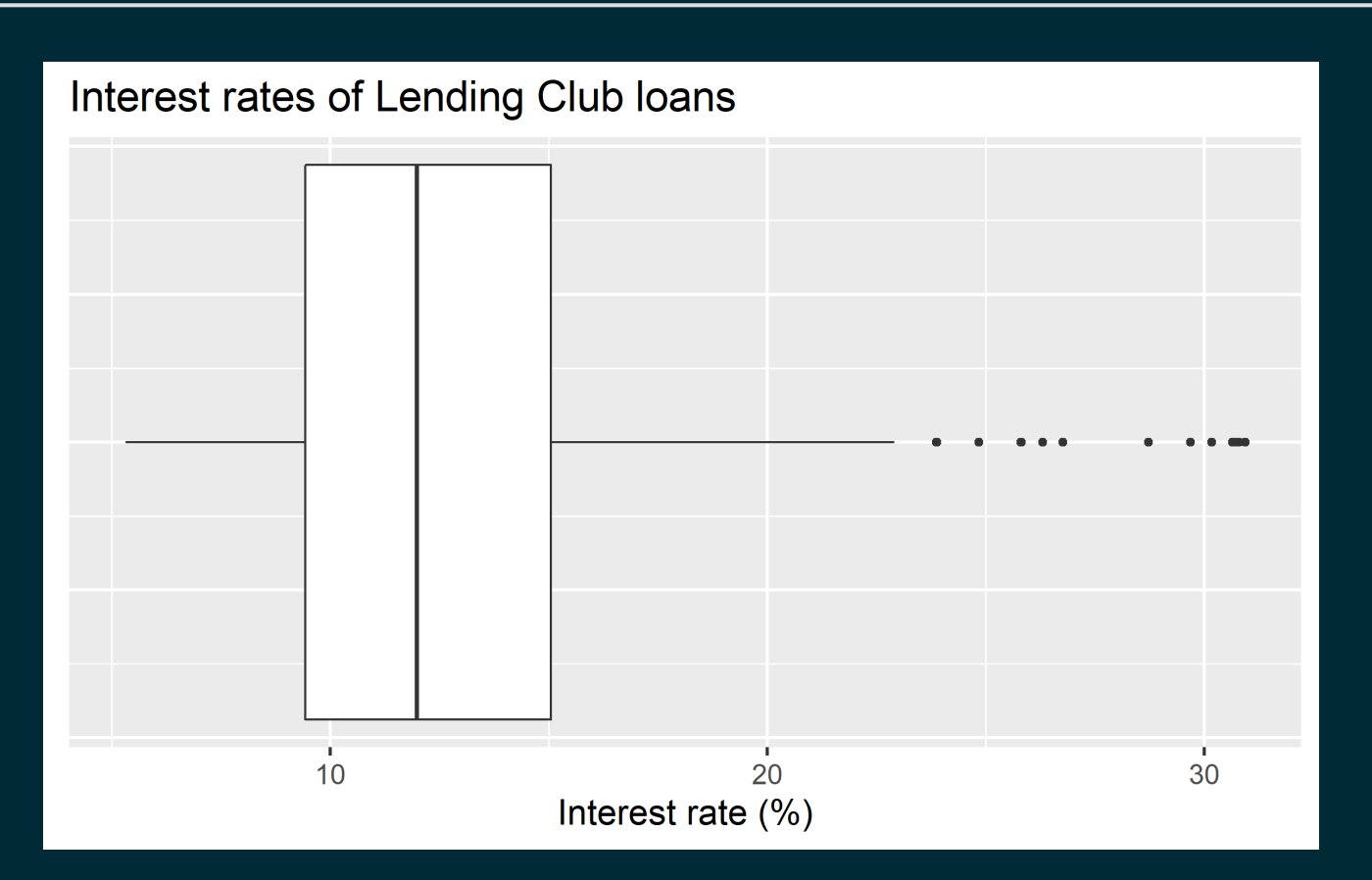

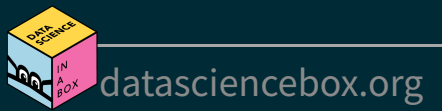

# **Customizing box plots**

```
ggplot(loans, aes(x = interest rate)) + geom_boxplot() +
   labs(
    x = "Interest rate (%)".y = NULL, title = "Interest rates of Lending Club loans"
    + theme(
     axis.ticks.y = element_blank(),
     axis.text y = element blank()\left( \begin{array}{c} \end{array} \right)
```
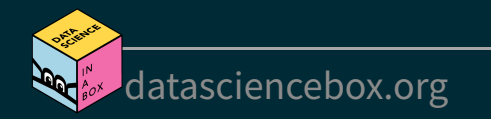

#### **Adding a categorical variable**

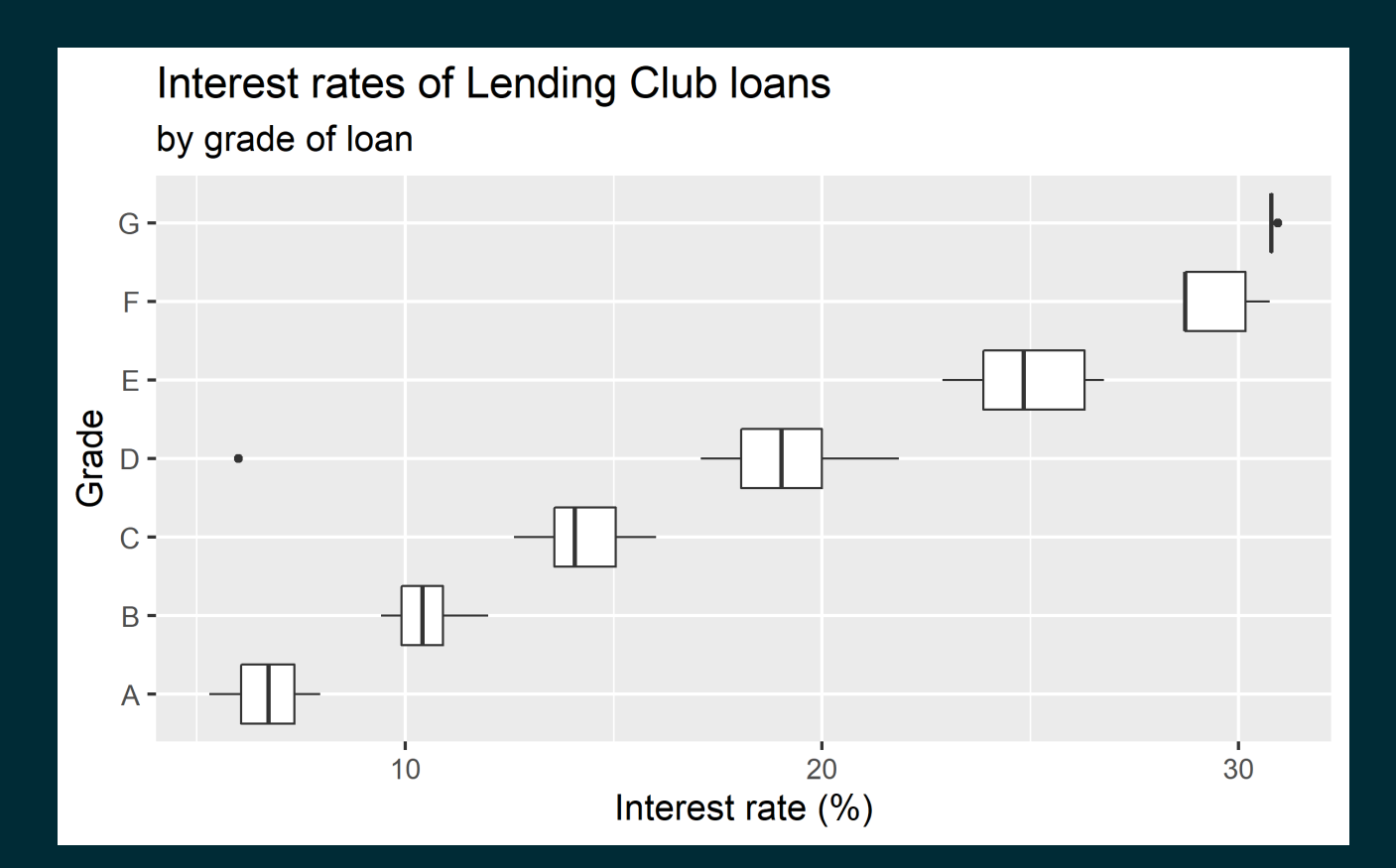

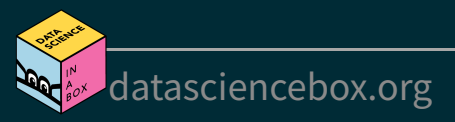

# **Adding a categorical variable**

```
ggplot(loans, aes(x = interest_rate,y = grade) +
   geom_boxplot() +
   labs(
    x = "Interest rate (%)",y = "Grade", title = "Interest rates of Lending Club loans",
      subtitle = "by grade of loan"
\left( \begin{array}{c} \end{array} \right)
```
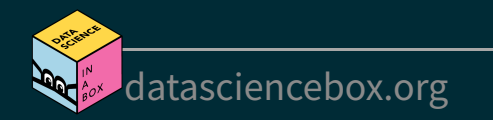

# **Relationships numerical variables**

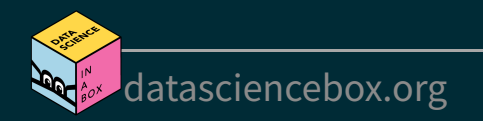

#### **Scatterplot**

```
ggplot(loans, aes(x = debt_to_income, y = interest_rate)) + geom_point()
```
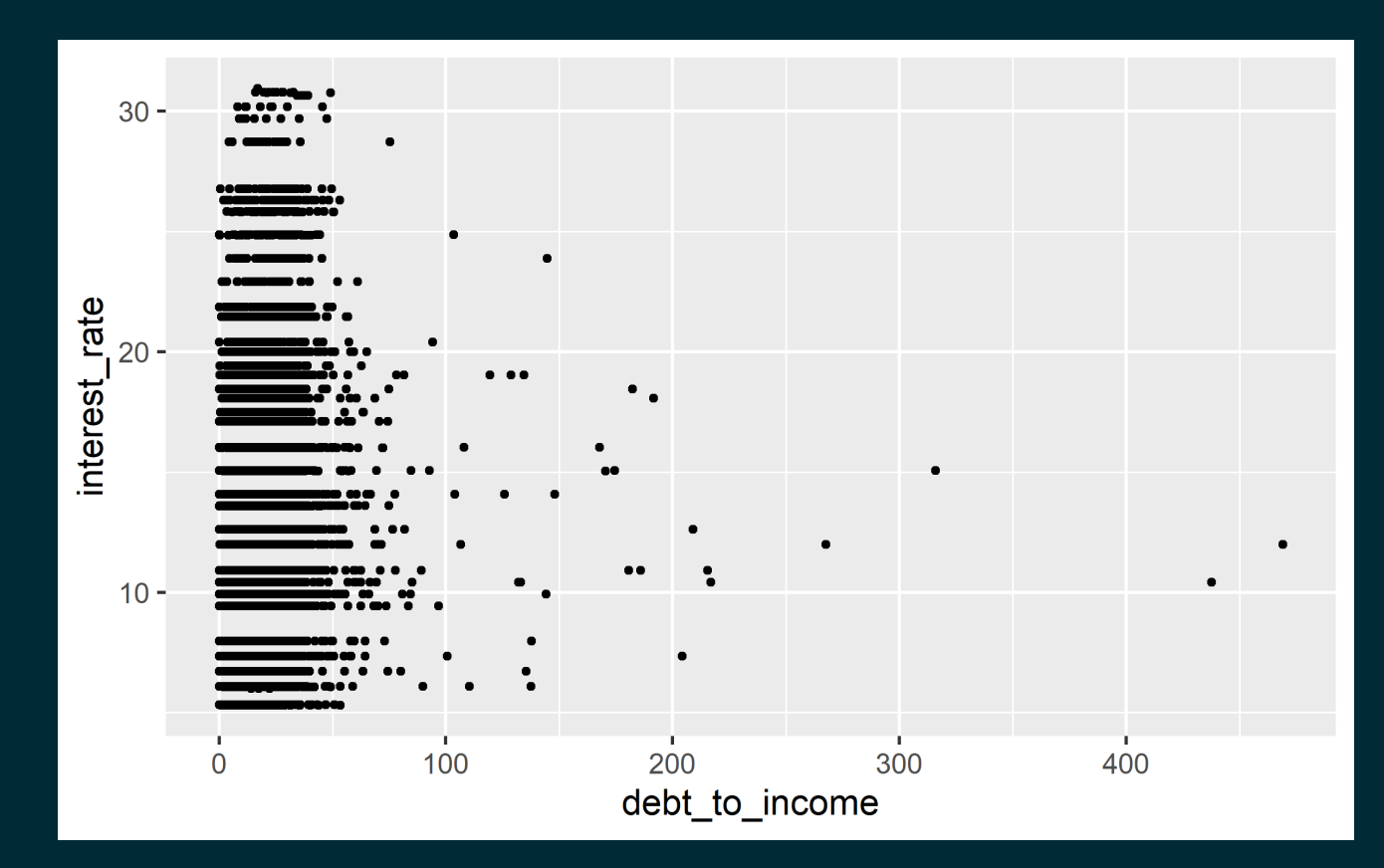

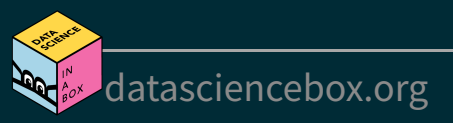

#### **Hex plot**

#### $ggplot(loans, aes(x = debt_to_income, y = interest_rate)) +$ geom\_hex()

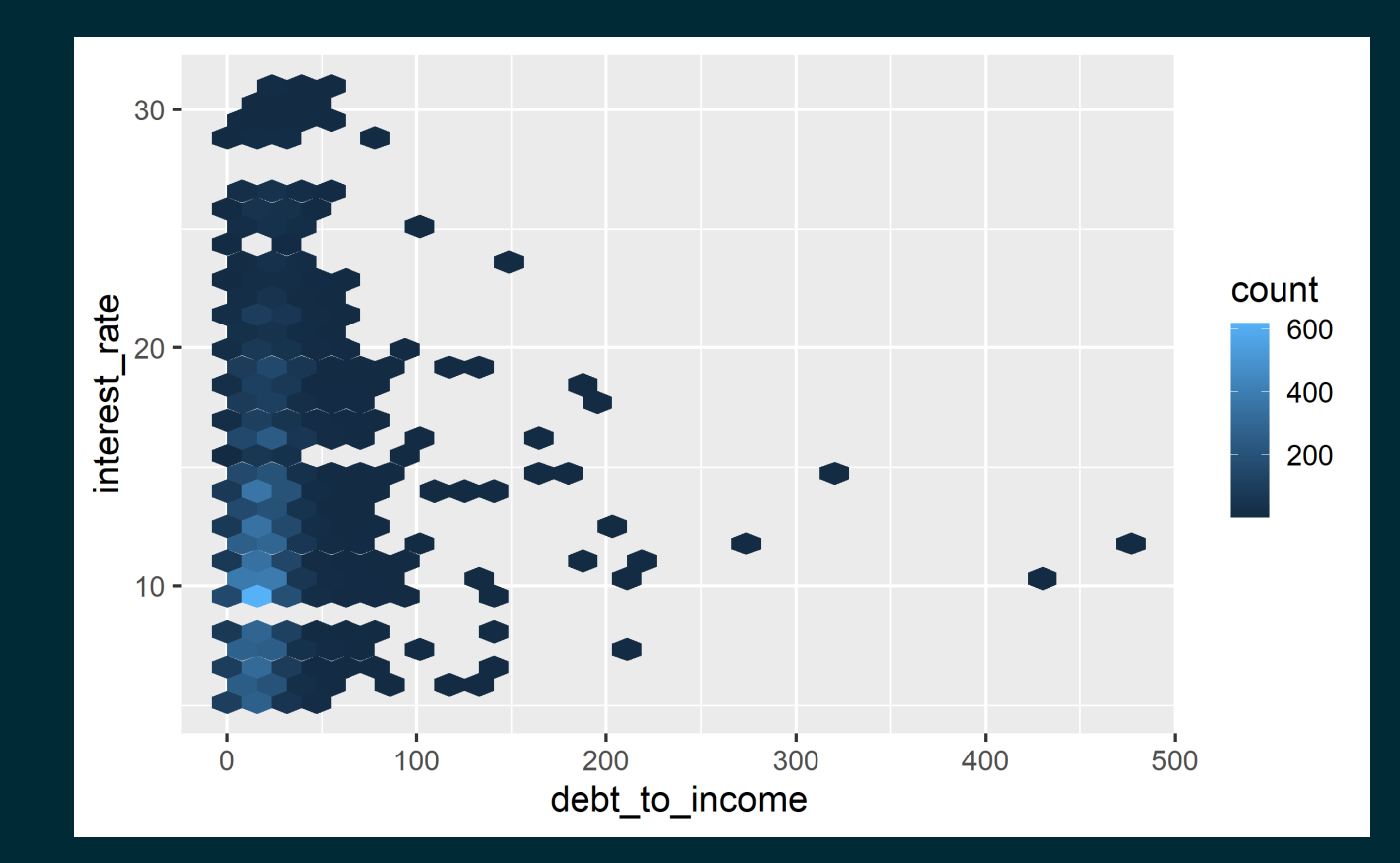

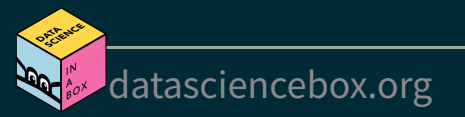

#### **Hex plot**

```
ggplot(loans %>% filter(debt_to_income < 100), 
       aes(x = debt_to_income, y = interest_rate) +
   geom_hex()
```
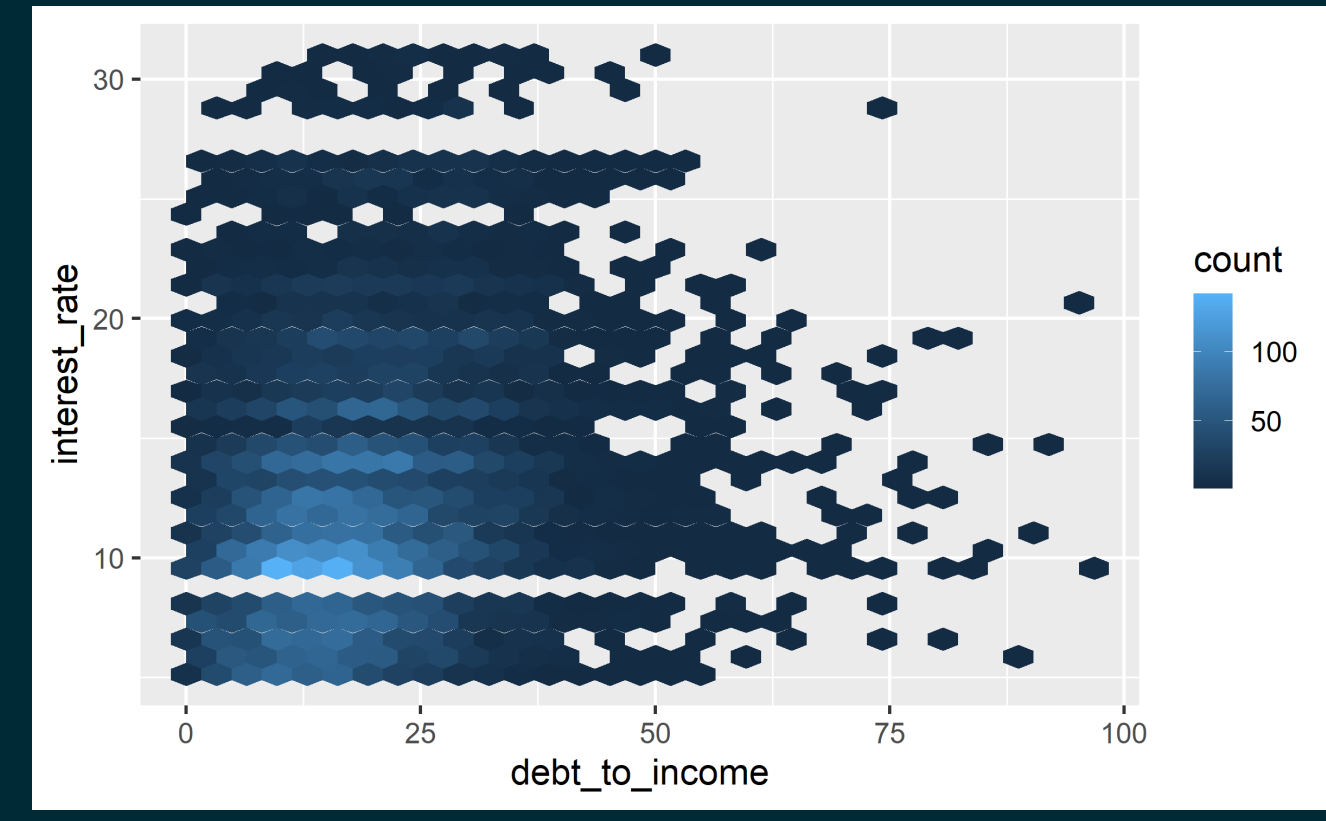

[datasciencebox.org](https://datasciencebox.org/)